インターネットのミツバチ その1 インターネットへ

# 中村 純

ミツバチ科学研究施設 には,養蜂関連の専門 家や購読者をはじめ、報道関係や一般の方ま で, さまざまな方か らミツバチやその関連の質 問が寄せられる.知っていることは電話口でも 説明できるが、多くは書籍や文献にあたること になる. それでもうまく情報を提供できるとは 限らない. そもそも、そうしたミツバチ関連の 情報はどうすると入手できるだろうか.

ミツバチが研究の上でも、生活の上でも大変 身近な昆虫なので,書籍や専門雑誌 は比較的手 に入りやすい. しかし、ちょっと知りたいだけ の情報のために書籍や雑誌を購入するのは金銭 的にも負担だ し,必ずそこに必要な情報がある とは限らない. そもそも自分の必要な情報がど こにあるのかがそう簡単にはわからない.記事 別索引などを公共の図書館で調べることももち ろん可能ではある。しかし、自宅や会社からも っと手軽に必要な情報を集めることができない だろうか.

### インターネッ トへ

「インターネット」は情報源として現在も今 後も最大の位置付けになるのは間違いない. 電 子 メールでの情報交換が, 手紙や FAXの利便 性を上回ったように、インターネットは活字や 電波媒体を上回る可能性を含んでいる.「イン ターネットで調べる」という言い方ができるほ ど、今日では手軽に、自分のコンピュータから 世界規模 の情報源にアクセスして必要な情報 を 取り出すことが可能となった.

インターネットの概念は図1に示した. 詳細 はその専門書をご参考 いただきたいが, とにか く自分が持っているコンピュータがネットワー クに接続できるようになってさえいればいい. 企 業 や研 究 機 関 な らば独 自に LAN (Local Area Network) を設定しているところもある だろうが、一般には、インターネットプロバイ ダと呼ばれるインターネ ッ ト接続のサービスを 行 う専門業者 (事業体) に自分のコンピュータ

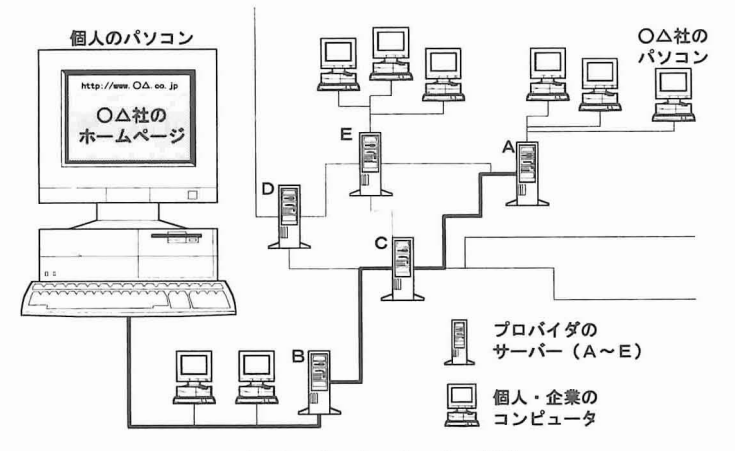

#### 図1 インターネットの概念

図中の○△社が作成したホームページは契約しているプロバイダのサーバー (A)に登録され、アドレスが公開される (例えば http: //www. ○△.co. jp/). 自分のコンピュータで○△社のホームページを見たい場合には、自分の契 約 しているプロバイダのサーバーBに電話で接続し,インターネット閲覧ソフ トであるブラウザを起動して、そのアドレスを入力する. サーバー A にある情 報は、サーバーCを経由して (太線), あるいは E, D を経由して自分のコンピ ュータ上に表示される.

を電話回線,あるいは専用線で接続する必要が ある.

電話回線にコンピュータをつなぐためにはモ デムが必要である. 近年では通信速度も高速化 しているが,画像情報の多いインターネット用 にはできるだけ高速なものがいい.一般の電話 回線ではなく NTT の ISDN 回線サービスであ INSネット64を利用すればさらに高速な通 信が可能 となるが,その場合にはモデムの代わ りにター ミナルアダプターという装置が必要に なる. ソフ トウエアとして必要になる電話に接 続するための PPP 接続用ソフト,インターネ ット情報を実際に閲覧するブラウザソフト、電 子メールのやりとりのためのインターネットメ ールソフトは、特殊なものを除けばもともとコ ンピュータに添付されているか,たいていの場 合無償で入手できる.また個人情報を公開 した い場合には,ホームページをサーバーに転送す るための FTP ソフトとホームページの編集用 に各種のソフトウエアが必要になる.

#### ホームページの作成

企業や研究機関がホームページを作るには一 般にいわれているようにいくつかの目的があ る. 企業のイメージをアピールする,商品広告 やネットを通じての販売も可能になる. さまざ まな情報を不特定多数の,それでいてその情報 に興味のある人に届けることができる. まだま だ有用な点は多いが、ホームページは作って終 わりではない. それを維持し更新していくのに それなりに労力を必要とする. 情報は鮮度が重 要なので、とりわけ更新が、公開自体よりも重 要である. その点を納得づくでなら, 情報を求 めてインターネットに接続してくる人々を満足 させられるホームページを作ることができるだ ろう.

#### 情報検索

このようにして個人や企業によって作られた ホームページが他のコンピュータから見えるよ うになるためには,それがインターネット上で アクセス可能なサーバーコンピュータにあっ て,そのページのア ドレスが公開されているこ とが必要 となる,最近では各種の企業広告にイ ンターネット上のホームページア ドレス (サー バコンピュータ上のファイルのア ドレスで, ウ ェブサイトあるいは URL として記載されてい ることが多い)が示されているが,"http:〟"で 始 まる文字列がそれである.

世界中のあちこちのサーバーにいろいろな情 報があり、そのアドレスをいちいち調べながら 入力するのは手間のいる作業である.そこで簡 単に目的の情報を探しだすためのツールが検索 エンジンと呼ばれるサイトである. 代表的なも の と して は YAHOO Japan (http:〟www. yahoo.co.jp/)  $\triangle$  goo (http://www.goo.ne.  $ip/$ , infoseek Japan (http:  $\parallel$  japan. infoseek. com/) である. YAHOOはディレク トリ検索 といって、ある項目(検索語)に関係するホー ムページのア ドレスを紹介するものである.一 方, goo や Infoseek は全文検索といって、検索 語を含むすべてのページを表示する. ちなみに 「ミッバチ」を検索語に検索すると, YAHOO で8件の情報(サイト数)が見つかるが、全文 検索型の goo や infoseek ではそれぞれ 1323 件, 8624件の情報 (ページ数)が見つかる (5 月19日現在). ウェブサイト中の複数のページ が別 々にカウン トされるので後者の方が件数 (ヒット数) は大 きくなる. YAHOOのような 検索方法を書籍の目次に例えるなら,全文検索 は索引に相当するといわれていることからもこ のヒット数の違い(つまり、その言葉を扱って いる章の数とその言葉が出てくるページの数の 差)は理解できる. 全文検索の方はヒットする 率が高いので、さらに細かく検索語を設定して 検索範囲を絞り込む「絞込検索」が必要となる.

図2には3種の検索エンジンにアクセスし て最初の画面で 「ミツパテ」を検索語 として入 力したところと、検索を行って表示された画面 とを示している. ここでも YAHOO では項目 メニューが表示されるのに対して、他の2種で は,検索語を含んでいる個々の情報 (ページ) のタイトルや冒頭部分が表示される点で異なっ ている.

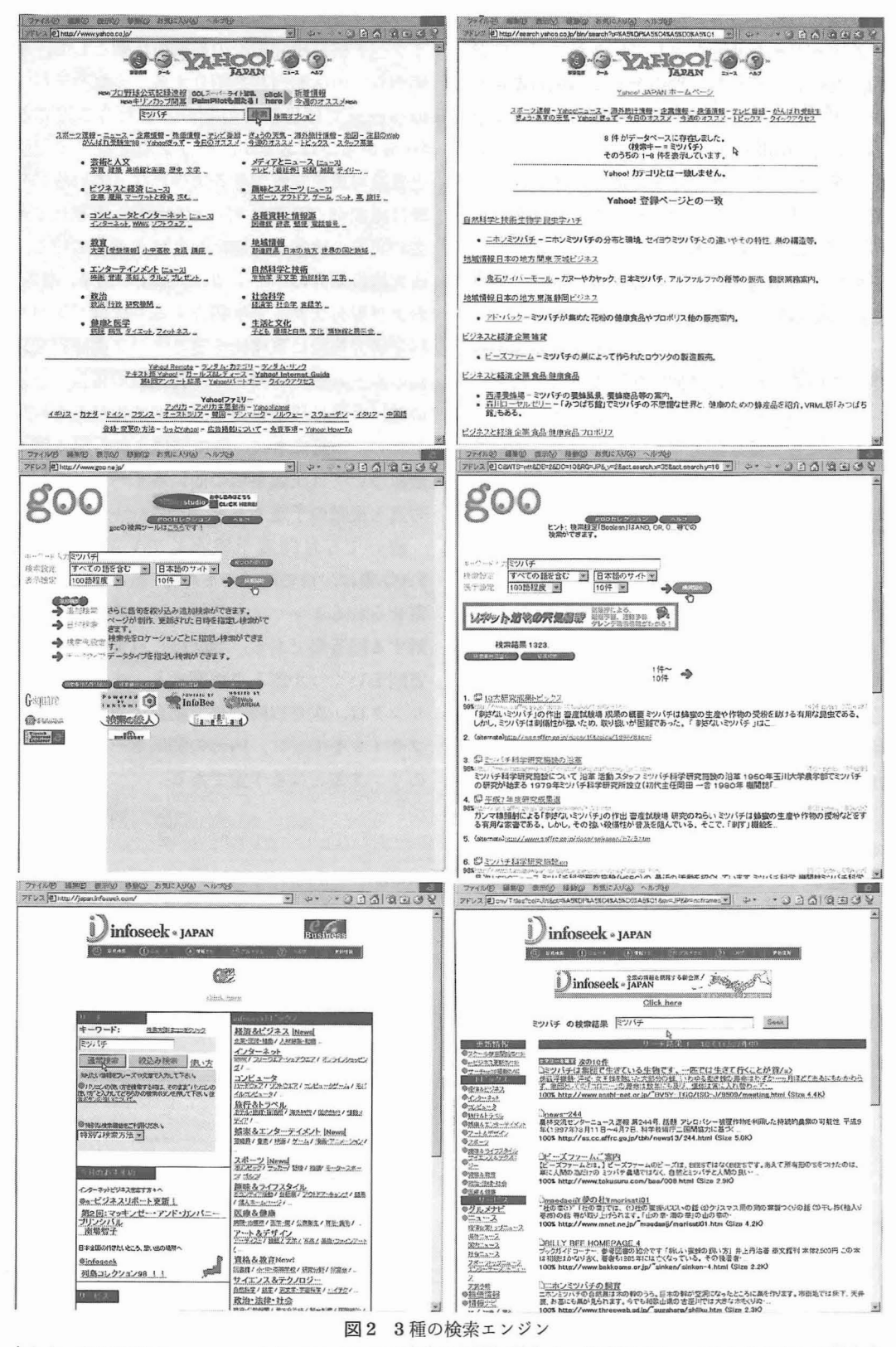

上から, YAHOO Japan, goo, infoseek Japan の最初の画面 (左) と, 検索語「ミッバチ」を入力して検索を 行った結果の表示画面 (右).

検索と、絞込検索の繰り返しで、あるいはホ ームページか らリンクされているペ-ジ (内容 的、あるいは何らかの理由でその場から参照で きるホームページ)へと情報を集めながら渡り 歩 くことが可能 となる.一般にネットサーフィ ンと呼ばれるウェブサイトの渡り歩きは、大変 楽しく、新鮮な情報に出会うことができるとい う点で有用なものであるが、時間もかかるし, 必要以上の情報を集めて整理がつかないという ことにもなりかねない.

そこで、どのウェブサイトがどんな情報を提 供しているのか、今後何回かに渡って、海外を 含めた有用情報源としてのインターネットの ミ ツバチたち (養蜂関連サイト)を紹介していき た い.

## 1 玉川大学ミツバチ科学研究施設

http://www.tamagawa.ac.jp/HSRC/

第1回は手前味噌ながら玉川大学ミッバチ 科学研究施設のホームページを紹介する. 現 荏,まだ作成途上ではあるが,月 1回の更新を 日指して作業を行っているのでブックマークに 加えて時々なられることをお勧めする.

図3は最初のメニュー画面で、月々更新され るのは主に ミツパテ科学研究施設ニュースのペ ージということになる.各 メニューの内容は以 下の通りである. HSRC ニュースのページには ミッバチ科学研究施設の最新の活動として、 半 年くらいの活動内容を紹介する. ミッバチ科学 のページでは最新号の紹介。また今のところ 16巻からではあるが、バックナンバーの目次 と表紙写真を閲覧できるようになっている. 今 後は総索引 (20巻4号に収録予定)を載せて過 去の記事の検索が可能になればと考えている. 研究施設紹介のページでは,施設の沿革,概要, および現有スタッフを紹介する.次はミッバチ 科学研究施設に事務局を置 くアジア養蜂研究協 会のホームページである. 各大会の報告·予告 の他,今後は決議事項や開催地情報などを収録 したい. 3月にネパールで開催された第4回大 会については決議事項の他に各イベントの記録 写真も掲載の予定である。

続いて5月開設予定としているミッバチ FAQ集は、日頃電話や FAX, あるいは手紙で 寄せ られるミツバチと養蜂に関する問いかけに 対する回答集である.当面はこれまでにあった 質問をいくつか選んで掲載する.また ミツバチ リンクは,次号以降本稿で紹介する海外のウェ ブサイトを中心に、内外の関係ホームページへ のリンク集となる予定である.

(次号に続 く)

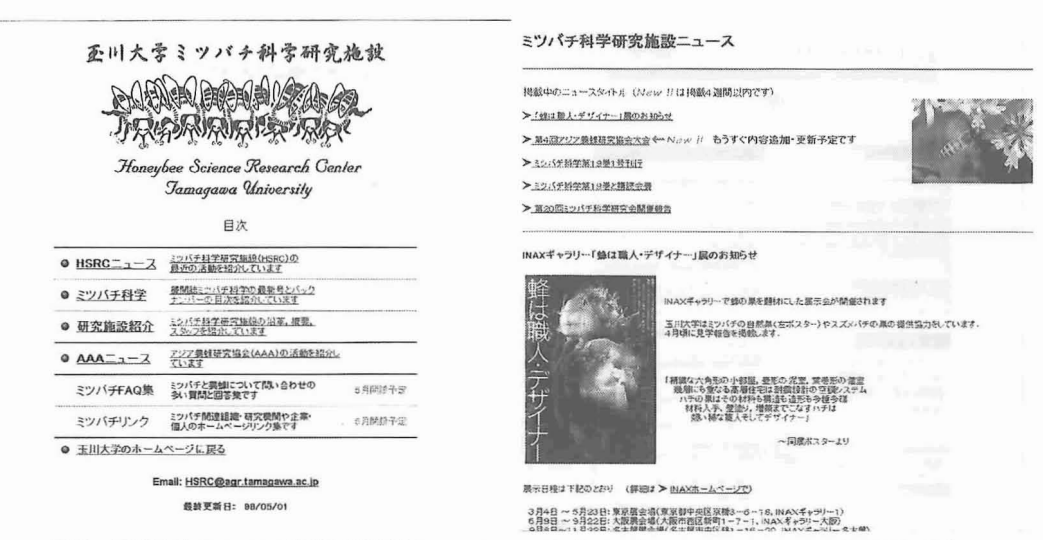

3 玉川大学 ミツバチ科学研究施設のホームページ (http:〟www.tamagawa.ac.jp/HSRC/) 最初のメニュー画面 (左)と、ニュースの画面 (右)